[La idea es sacada de la antena de Kalashnikov.](https://wiki.unloquer.org/_detail/personas/jero98772/wtgwsgbayazy4wg2.jpg?id=personas%3Ajero98772%3Aantena-direcional-pringler)

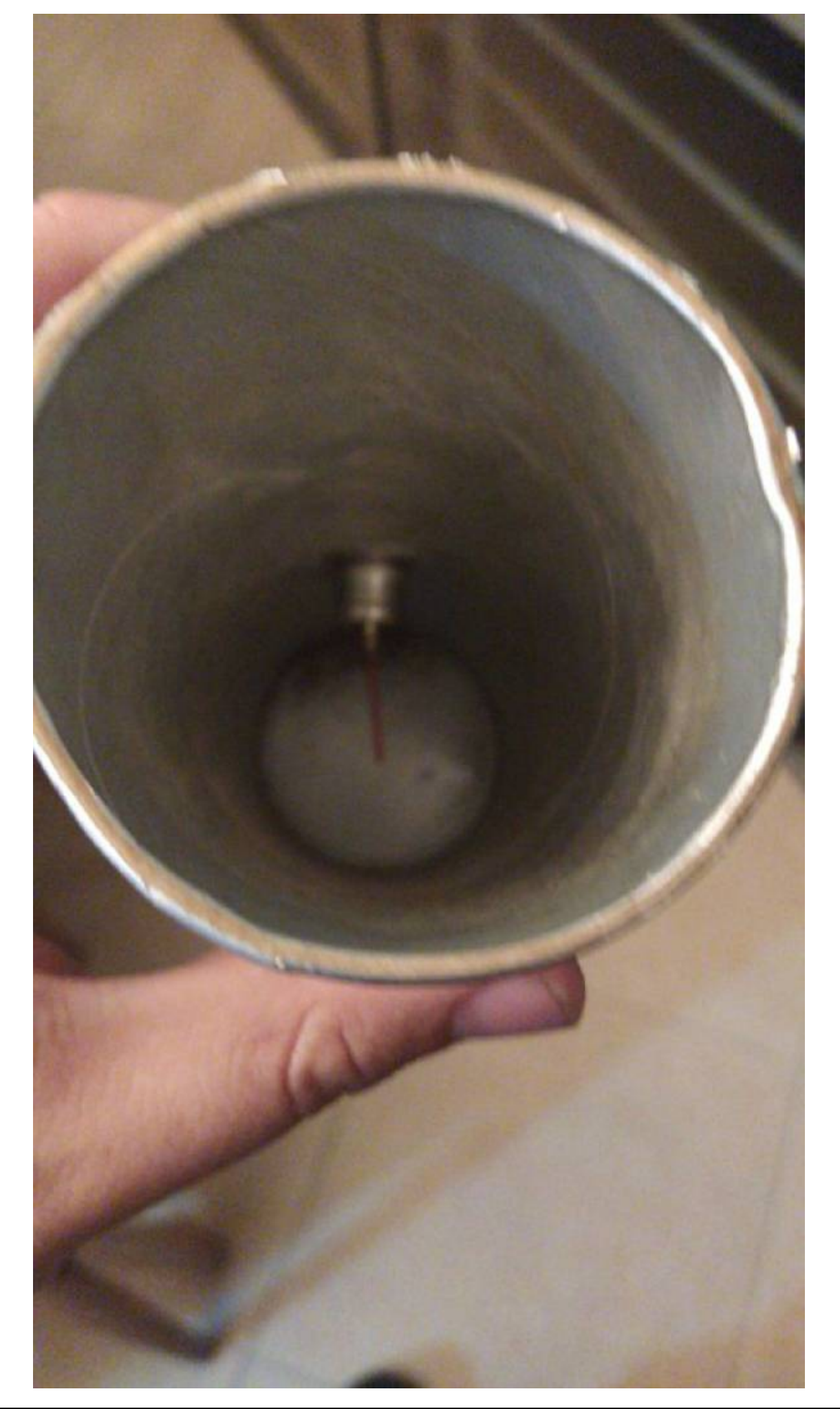

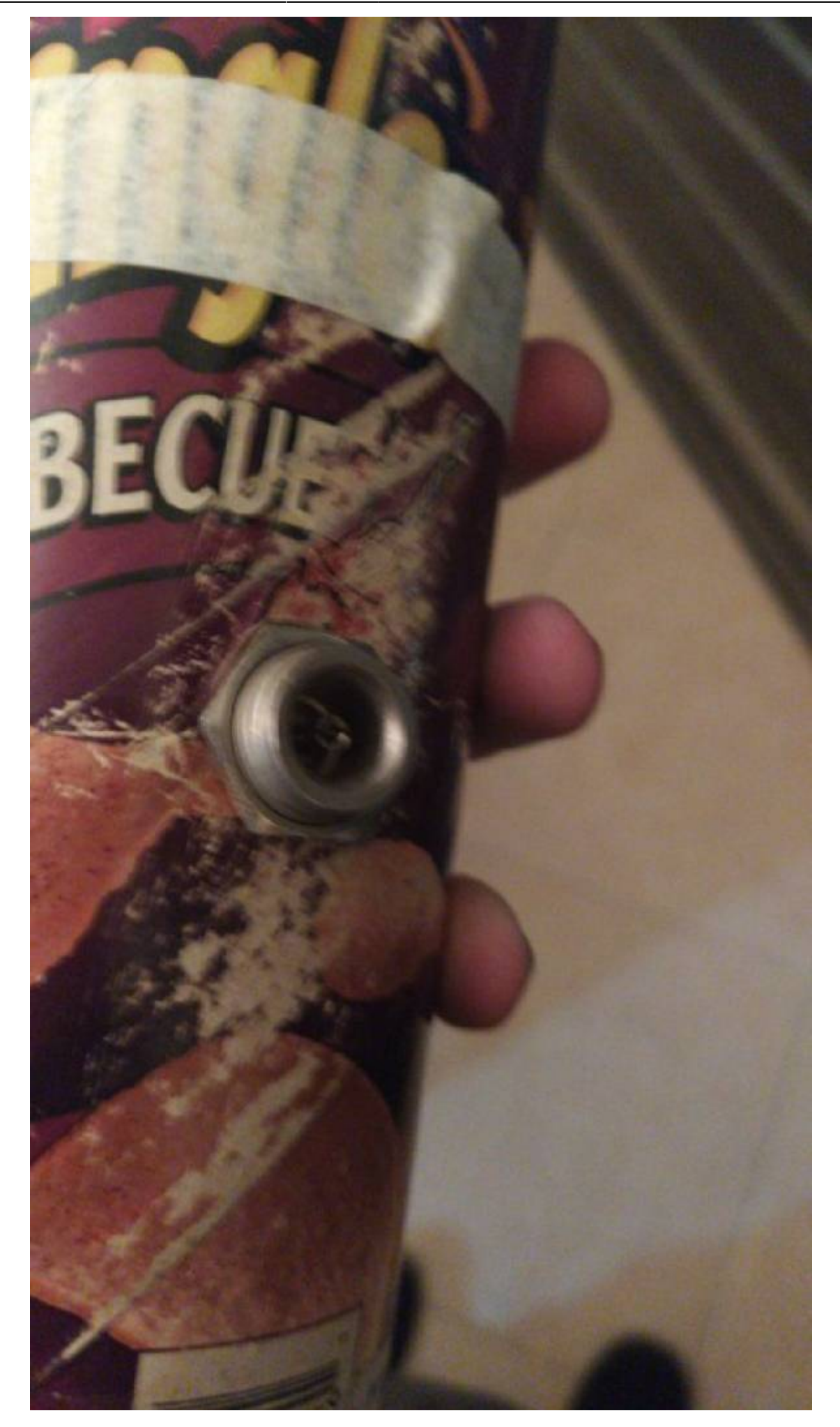

Last<br>update: update: apdace.<br>2020/02/11 personas:jero98772:antena-direcional-pringler https://wiki.unloquer.org/personas/jero98772/antena-direcional-pringler?rev=1581427533 13:25

### **Introducción a la Antena**

Una antena tiene infinidades de aplicaciones, tales como robarle y darle Wi-Fi al vecino, así como sucedió en Medellín Wireless, hasta decodificar señales de satélites NOAA (meteorológicos).

En este caso, la antena se tratara de implementar como pieza calve una emisora de radio (P-Node), repetidor Wi-Fi (con esp8266) y decodificador de señales NOAA (grqx) y Pineapple Wi-Fi en esp8266(deauther)… La idea es hasta donde se pueda.

### **Requerimientos**

Materiales que cumple electrónico y reciclado y la idea del plástico es que sea la base y cumpla con que son biodegradables, además se sigue los lineamentos estéticos.

Necesidad: La que se encuentre, teniendo en cuenta la amplia cantidad de las aplicaciones que tiene:

Es tanto en utilización personal, doméstico, arquitectónico; en vez de antena tipo platillo puede ser remplazado por Antena-Direcional-Pringler como para ver televisión o internet libre (como Medellin Wireless, conocido hoy en día como Medellín digital) y tanto artístico como cultural, porque se usa para expresarse como en libros orbitando satélites

[http://wiki.unloquer.org/\\_media/personas/jero98772/orbitando-satelites.pdf](http://wiki.unloquer.org/_media/personas/jero98772/orbitando-satelites.pdf) donde se usa la poesía para hablar de las antenas y cosas que lo orbitan como satélites y tecnología. haciéndolo ciencia por una parte y cultural por otra, gracias a la Antena-Direccional-Pringler, que ha sido signo de resistencia a través de la neutralidad de la red y el software libre como era en Medellin Wireless.

Enfoques:

Kalashnikov fue un guía y un amigo; desde 0 si no es reciclado no se puede hacer nada, dando respuesta al primer enfoque.

Último enfoque:

Pasó de ser un envase de comida a una antena.

### **Procedimiento Para Las Aplicaciones**

P-Node es para crear una emisora de radio FM propia.

El link de descarga es: [https://p-node.org/documentation/pibox/piboxv2\\_image](https://p-node.org/documentation/pibox/piboxv2_image) La documentación es <https://www.p-node.org/documentation>si en caso dado le toca hacerlo manual compilarlo en la documentación le puede servir

<http://wiki.unloquer.org/personas/jero98772/antena-direcional-pringler/p-node-comandos>o la del colectivo.

Es siguiendo la idea de Félix Guattari y del colectivo RBYN con el cual hubo un taller que se asisto y se concluyo que

<http://wiki.unloquer.org/personas/jero98772/antena-direcional-pringler/p-node-comandos>

Repeditor wifi (con esp8266) el proyecto de<https://github.com/martin-ger> [https://github.com/martin-ger/esp\\_wifi\\_repeater](https://github.com/martin-ger/esp_wifi_repeater) y ya está en binario para subirlo al esp8266 con esptool.py el comando será:

esptool.py --port /dev/ttyUSB0 write\_flash -fs 4MB -ff 80m -fm dio 0x00000 firmware/0x00000.bin 0x02000 firmware/0x02000.bin

gqrx<http://gqrx.dk/> (En Manajaro Linux para instalarlo).

sudo pacman -S gqrx

Y debe mandar un Log como:

```
:: Proceed with installation? [Y/n] y
(1/1) checking keys in keyring
[#####################################################] 100%
(1/1) checking package integrity
[#####################################################] 100%
(1/1) loading package files
[#####################################################] 100%
(1/1) checking for file conflicts
[#####################################################] 100%
(1/1) checking available disk space
[#####################################################] 100%
:: Processing package changes...
(1/1) upgrading gqrx
[#####################################################] 100%
:: Running post-transaction hooks...
(1/2) Arming ConditionNeedsUpdate...
(2/2) Updating the desktop file MIME type cache...
```
Puede que tenga problemas con Pulse Audio si le pasa esto instale dependiendo del problema, utilice otra versión de Pulse Audio o Alsa, o en su defecto, algo con sonido para los drivers.

pineapple wifi en esp8266(deauther) [https://github.com/spacehuhn/esp8266\\_deauther](https://github.com/spacehuhn/esp8266_deauther)

No dejó subir el binario, le toca compilarlo, pero se sube con:

esptool.py --port /dev/ttyUSB0 write flash 0x00000 deauther 2.1.0 1mb.bin

#### **Que se tienen materiales**

Last<br>update: update: apdace.<br>2020/02/11 personas:jero98772:antena-direcional-pringler https://wiki.unloquer.org/personas/jero98772/antena-direcional-pringler?rev=1581427533 13:25

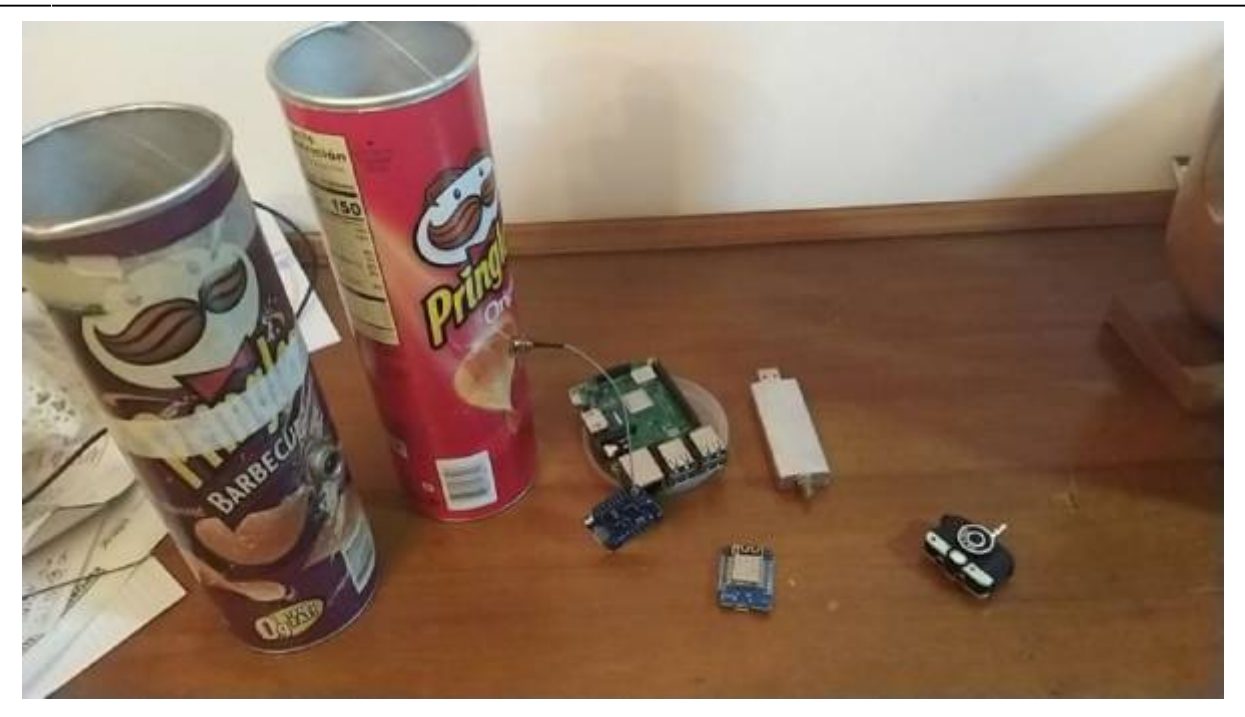

(Y una radio que no salió en la foto.)

## **Procedimiento General**

Se usará la Antena-Direcional-Pringler para contarlo al P-Node y ver el posible resultado resultado la hipótesis que es: "Llegar con la mayor frecuencia de señal FM un punto en especifico". Lo mismo con Deauther, generar señales y repetirla con [https://github.com/martin-ger/esp\\_wifi\\_repeater](https://github.com/martin-ger/esp_wifi_repeater) y con la antena hasta donde llega comparada con otra señal que va a ser despedida del mismo emisor y que va generar Deauther y gqrx (Es para monitorear la señal y ver qué señales de radio llegan, y si se logra coger y decodificar la señal).

### **Queda Pendiente**

Grabarlo en audio.

Audio Mix Sample en 115200 bd

Pasarla a imagen con<https://github.com/ThatcherC/APT3000> en <http://jthatch.com/APT3000/APT3000.html>

- 1. Reunión con materiales
- 2. Diseño en computador "Sí, para diseñar el modelo, mirar lo que falte" y con Freecad me parece que sale más fácil—> propuesto por Simón
- 3. La base de las antenas —> Simón
- 4. Materiales (prestados) —> Daniel
- 5. Confirmar que funcione —> Daniel y Mateo
- 6. Investigar por qué sirve como antena y por qué es una antena —> Pendiente
- 7. "También puedo hablar de aspectos técnicos de la antena" —> Simón
- 8. "Yo puedo documentar lo que cada uno haga en una pagina para que todo el mundo sepa pero

cada uno tendría que decir qué se hace" —> Daniel

- 9. "Una pregunta, yo puedo modificar algunas partes de ese texto? Porque así le ayudo" —> Jeysson
- 10. Para reunirnos –> Pendiente
- 11. Documentar la información que se reúna para que quedemos en igualdad de condiciones –> Daniel
- 12. Presto todos o la mayoría de materiales –> Daniel

Cosas adicionalmente obligatorias.

- 1. Corregir la ortografía para mayor entendimiento de la documentación —> Mateo
- 2. Tener el conocimiento de por qué es antena, por qué sirve y documentarlo en: <http://wiki.unloquer.org/personas/jero98772/antena-direcional-pringler> o [https://github.com/jero98772/creador\\_y\\_administrador\\_de\\_carpetas\\_y\\_archivos\\_para\\_tomar\\_not](https://github.com/jero98772/creador_y_administrador_de_carpetas_y_archivos_para_tomar_nota/tree/master/clases/clase%23_9__pensamiento_ingenieril__2020-01-22/proyecto-antena) a/tree/master/clases/clase%23\_9\_pensamiento\_ingenieril\_2020-01-22/proyecto-antena
- 3. Probar la antena mientras se presenta —> Todos
- 4. Presentarla —> Todos

Observaciones del equipo:

- 1. No se trata de quien más haga, sino de hacer algo.
- 2. El que la propone, la pone, eso en un grupo y más… Depende del propósito del grupo
- 3. Grupo académico o donde se está destinando a que cada uno haga algo, y la cantidad de personas influye en la dificultad de trabajo en cierto tiempo: El que la propone pone al menos (100/cantiad\_integrantes) por ciento.
- En este caso es 20 % cada uno
- 1. Grupo de trabajo colaborativo, que la dificultad del trabajo no dependa de la cantidad de integrantes y no exista fecha límite: El que la propone pone al menos 80 %
- No es este caso

# **Prueba 1**

Asistentes

- 1. Daniel Arango Sohm
- 2. Mateo Rendón

Frecuencias Probadas / Resultado con Antena:

- Pendiente

Frecuencias Probadas / Resultado sin Antena:

87.5 (Regular) -Mala opción-

92 (Mal) -No se Probaron-

108 (Ocupada)

(Esto es para ir probando que señales se pueden ocupar).

- https://wiki.unloquer.org/

Last<br>update: update: apdace.<br>2020/02/11 personas:jero98772:antena-direcional-pringler https://wiki.unloquer.org/personas/jero98772/antena-direcional-pringler?rev=1581427533 13:25

No se logró instalar gqrx.

Con Wi-Fi a red:

Pruebas señales.

De pruebas señales emitir 2 redes Wi-Fi llamadas.

\*Con antena (la que tiene antena).

\*Sin antena (la que no tiene antena).

Son emitidas de un esp8266 que emite 3 redes.

\*Con antena (la que tiene antena)

\*Sin antena (la que no tiene antena)

\*Pruebas señal (Es la sala de control en la dirección IP: 192.168.4.1)

Hipótesis: Con antena debería tener un alcance mayor hacia cierta dirección, que sin antena.

From: <https://wiki.unloquer.org/>-

Permanent link: **<https://wiki.unloquer.org/personas/jero98772/antena-direcional-pringler?rev=1581427533>**

Last update: **2020/02/11 13:25**